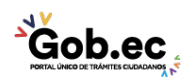

Registro Único de Trámites y Regulaciones

Código de Trámite: Página 1 de 2

## Información de Trámite

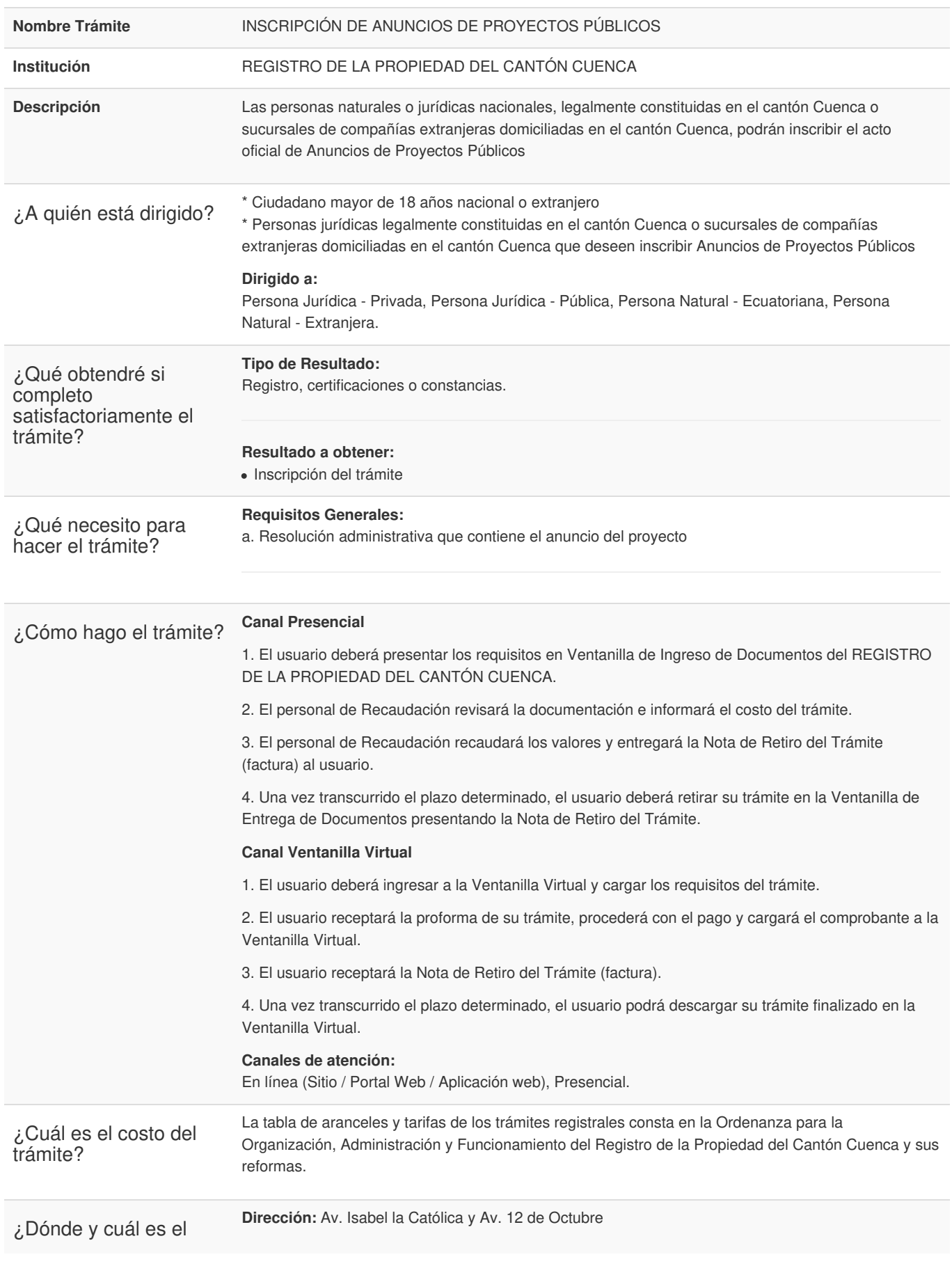

**Gob.ec** 

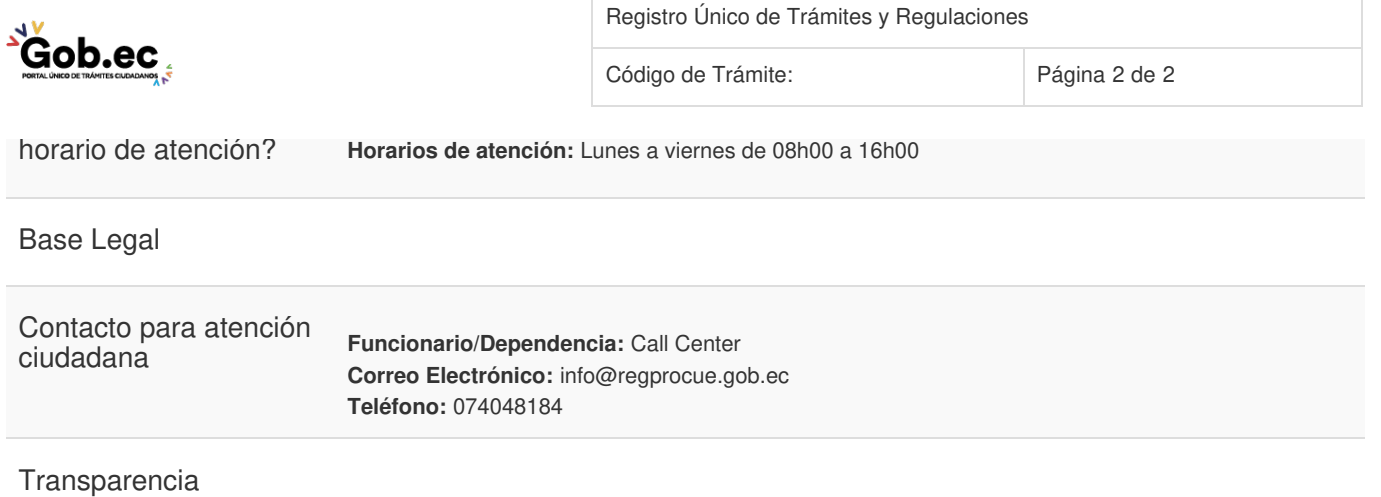

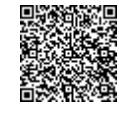

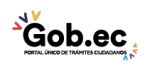